## **Initial Node**

An Initial node is a control node where flow starts when the Activity is invoked. An Activity may have more than one Initial node.

You can specify an Initial node by changing its property values in the Initial node Specification window. Each property is described in the description area on this window.

You can format Initial Node symbol properties in the Symbol Properties dialog.

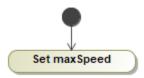